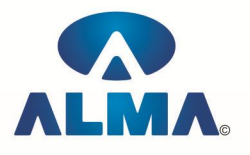

# **Diploma in RDBMS (VB/SQL/Oracle/D2K)**

**Course Code :** DP-08

**Eligibility :** 10th **Duration :** 10 Months

# **MS Access**

MS Access :-- Introduction, Different Between DBMS / RDBMS, Hierarchy, Database File, How to Start work , Create database using wizard , Create blank Database

Data base object :-- Table, Primary key, Manipulate data, Field properties, Relationships, Forms , Sub forms , Queries , Operators , Calculations , Update Query , Reports , Macro , Import data

# **MS Visual Basic**

Computer programming , Introduction to Programming languages , Low level languages , Assembly language , Machine languages , Language Processors

Introduction to Visual Basic :-- Introduction to programming, Advantages& Disadvantages, Features , Edition

Building a VB Application :-- Project, Forms, Controls, Properties, Event procedures, Modules, VB Operate Modes , Setting Properties , Writing codes

Controls :-- VB standard controls

Data types :-- Types declaration character, Variables, Variable declaration, Default variant, Implicit , Explicit , Procedure level , Form level , Global level

Message Box

Operator in Visual basic :-- Introduction to operator , Arithmetic operator , Relational operator , Logical operator

Conditional branching :-- The if statement & select statement , Simple if statement , If else statement , Nested if statement , If else ladder , The select statement

Special Events :-- Change event , Key down , Key press , Lost focus

System built in Function :-- Data type functions, Math's functions, String function, Conversion function , Date function , Input box function

Loops :-- For loops, For each loops, While loops, Do while loops, With ....end with

Procedure &Modules :-- Introduction to procedure & function , Sub procedure , Function procedure , Property procedure , Let method , Get method , Set method , Modules

Menu editor :-- Introduction to menu editor , document interface , MDI form , Popup menus

Special controls :-- Toolbar control , Status bar , Calendar control , Date picker , Ms tabbed dialog control

Error in Debugging :-- Introduction to errors, Kinds of errors, Debugging, Handling run time error

Common Dialog Controls :-- Introduction to common dialog control , Open dialog control , Save dialog control , Font dialog control , Print dialog control

File System Object Component

Visual basic and data base :-- Introduction to data base , Data control , Database engine , ADO data control , Data control properties , Data bound control , ADO data control methods

Programming with ADO :-- Connection object , Command object , Recordset object , Cursor type , ADO library

ADO Data Environment

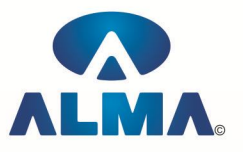

Ms Hierarchical flex grid control

Data Report :-- Introduction to data report, Report section, Other report section Component Basic :-- Introduction to com , Active X EXE , Active X DLL , Active X Control , Check the control , Creating active XDDL , Creating active X control , Package & Development Wizard

### **RDBMS Concepts , Oracle , SQL**

Oracle Product details , Different data base model , RDBMS components –Kernel , Data dictionary , client /server computing and oracle , Overview of oracle architecture –oracle files , system and user process , Oracle memory , system data base object , protecting data.

Oracle data type , working with tables , data Constraints , column level & table level constraints , defining different constraints on the table defining integrity constraints in the ALTER TABLE command , Select Command , logical operator , Range Searching , Pattern Matching , Oracle Function , Grouping data from table in SQL , Manipulation Data in SQL Joining Multiple Tables(Equi joins ) , Joining a Table to self (Self joins) , Sub queries Union , intersect & Minus clause , creating view Renaming the column of a view , granting permissions –updating , Selection , Destroying view.

# **Developer 2000**

Identifying the Components of Oracle Developer 2000 , Forms 5.0 , Data Manipulation in Forms , Reports 3.0 and Graphics 3.0 , Creating a Basic Form Module , Exploring the Components and Wizards of the Form Builder , Blocks and Frames , Creating a Simple Form Module , Creating a Master-Detail Form Module , Creating Input and Non-Input Items in a Form Module , Creating Text Items and Display Items , Create List Items and Checkboxes , Creating a Radio Group , Form Triggers and Built-Ins , Describing the Scope of Form Triggers , Types of Form Triggers , Forms Built-Ins , Debugging Form Triggers , Creating Windows, Canvases, and Menus , Creating Windows in a Form Module , Creating Various Types of Canvases , Creating Menus and Popup Menus , List of Values , Record Groups , Editor

### **Admin Office Indore :**

**Alma Limited** 18/3, Pardeshipura, Nr. Electronic Complex, Indore (M.P.) INDIA Ph: +91 731 4055550, 4055551, 4222242, 4222252, 4099909, 4288812 Fax : +91 731 2573779 | Email: web@alma.in, support@alma.in

### **Admin Office New Delhi:**

**Alma Limited**

B-1041, 3rd Floor, Sector 7, Near Palam Extension, Dwarka, New Delhi - 110075 Ph : +91 11 47350202, 47541212 | Help line : 91 999 39 500 00 Fax : +91 11 47350203, Email : web@alma.in, support@alma.in